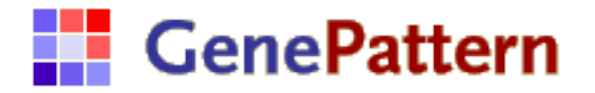

# **ScripturePipeline Documentation**

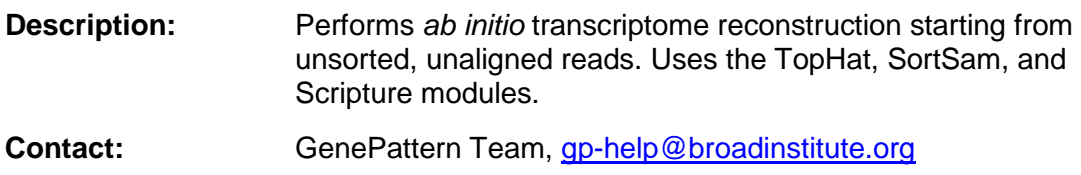

### **Summary**

The ScripturePipeline takes unaligned reads in FASTA or FASTQ format and aligns them, sorts them, and reconstructs a mammalian transcriptome using the following modules:

- TopHat is a fast splice junction mapper for RNA-seq reads. It aligns RNA-seq reads to mammalian-sized genomes and then analyzes the mapping results to identify splice junctions between exons. The software is optimized for reads 75bp or longer.
- SortSam sorts a SAM or BAM file, in this case BAM, and outputs the sorted BAM file and an index BAI file.
- Scripture is a comprehensive method for *ab initio* reconstruction of mammalian transcriptomes. This module uses gapped alignments of reads across splice junctions to reconstruct statistically significant transcript structures.

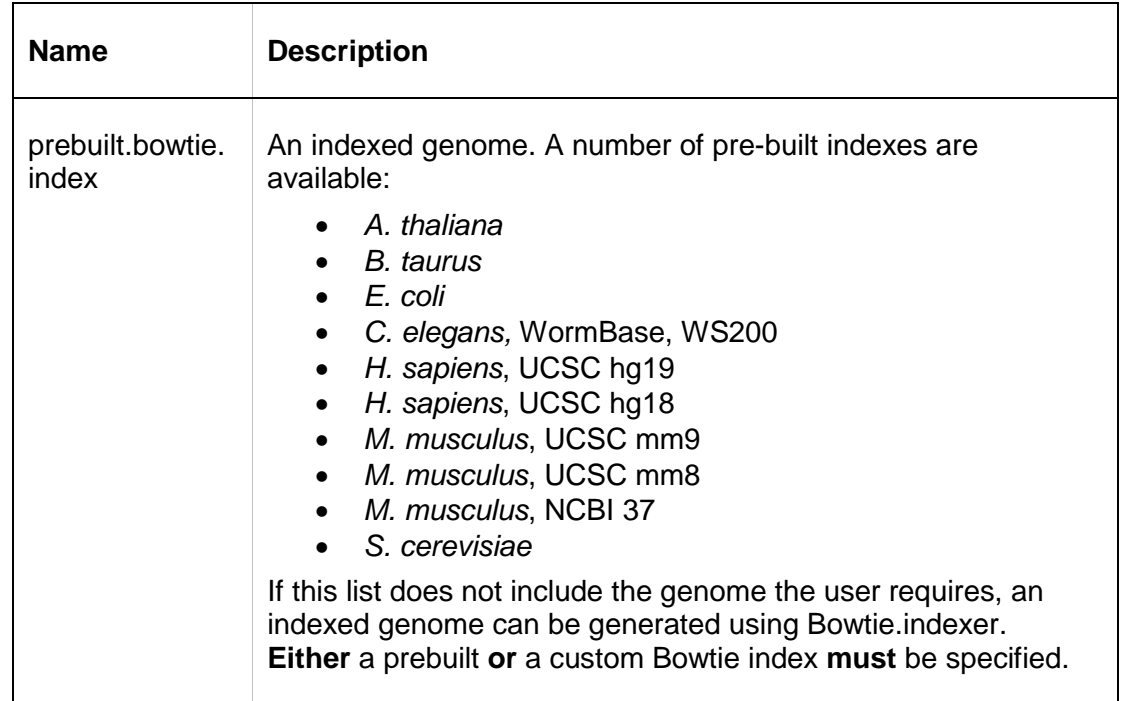

### **Parameters**

# **CenePattern**

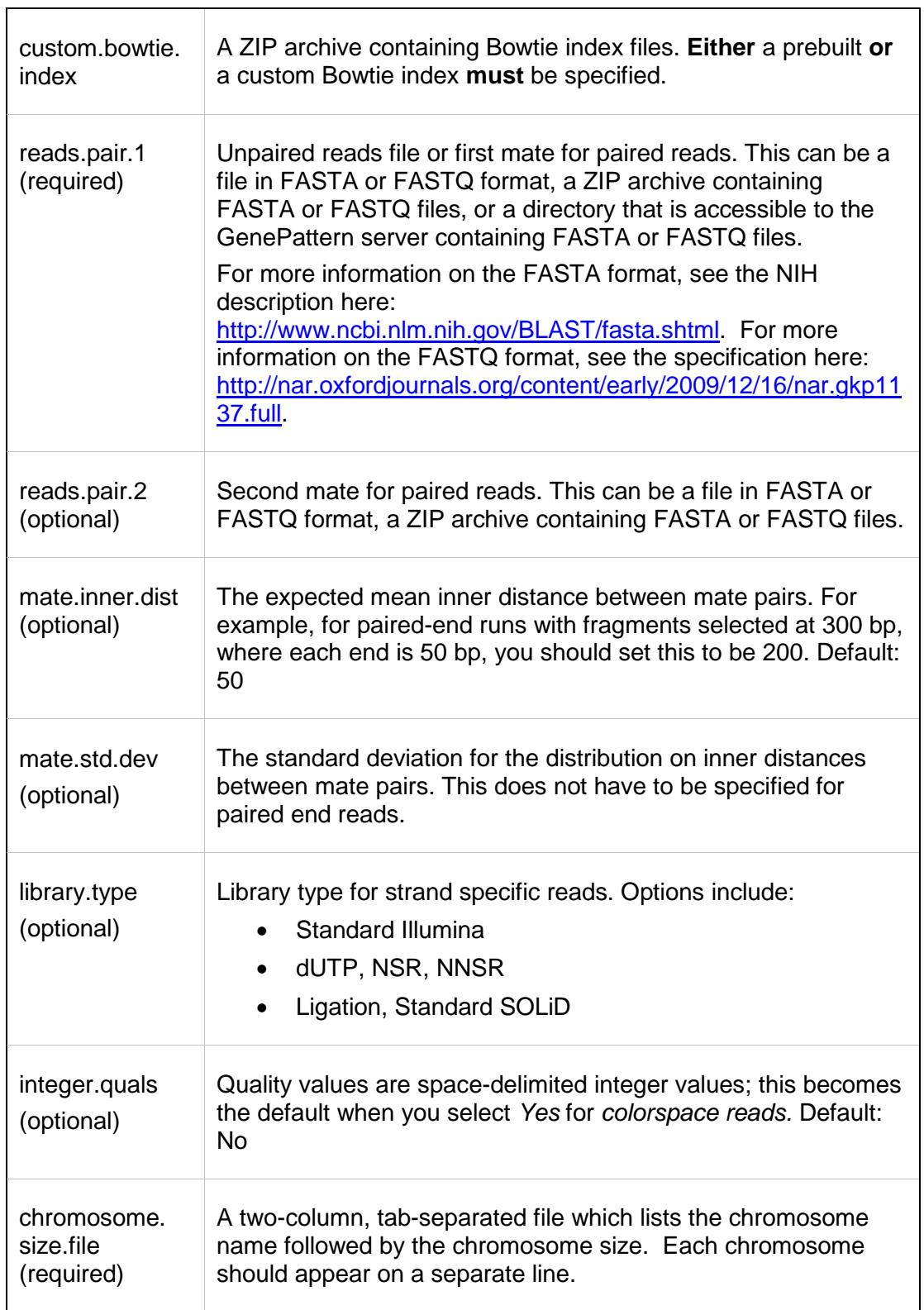

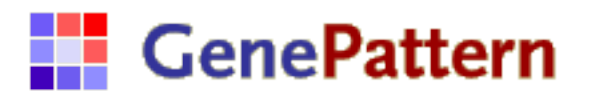

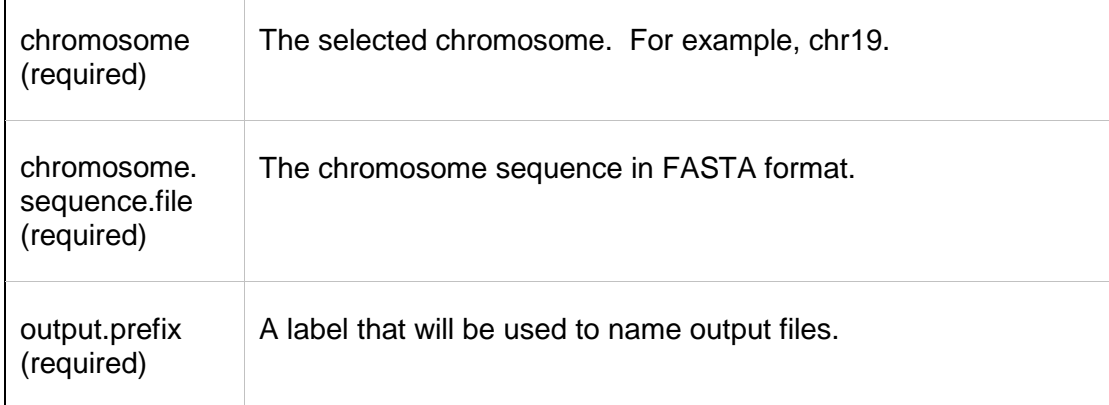

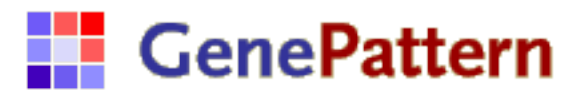

## **Output Files**

- 1. <output.prefix>.bed This is a BED file for all reconstructed transcripts. For more information about the BED file format, see the UCSC FAQ: [http://genome.ucsc.edu/FAQ/FAQformat.html](http://genome.ucsc.edu/FAQ/FAQformat.html#format1)
- 2. <output.prefix>.enrichment.gct This GCT file contains the enrichment score for each transcript. The enrichment score is the ratio of the observed number of reads to the expected number of reads for transcript length.
- 3. <output.prefix>.totalreads.gct This GCT file contains the total number of reads across each transcript.
- 4. <output.prefix>.readsperbase.gct This GCT file contains the mean number of reads per base for each transcript.
- 5. <output.prefix>.rpkm.gct This GCT file contains the RPKM value for each transcript. The RPKM is the number of reads per kilobase of exon model per million mapped reads.
- 6. <output.prefix>.segments

This file contains all the data in the above five output files, in addition to 4 additional values for each transcript: the FWER-corrected p-value for the observed read count across the transcript; lambda, the number of reads per base across transcript genomic loci rather than spliced transcript; the transcript length; and the nominal pvalue for the observed read count across the transcript.

7. introns.bed

This is BED file contains the coordinates of all introns.

8. <output.prefix>.segments.dot

This file is the transcript graph constructed by Scripture. This file is in DOT format; for more information, see the DOT specification:

[http://www.graphviz.org/pdf/dotguide.pdf.](http://www.graphviz.org/pdf/dotguide.pdf) This file can be used to visualize the transcript graph in [GraphViz](http://www.graphviz.org/) [\(http://www.graphviz.org\)](http://www.graphviz.org/).

### **Example Data**

See the Scripture walkthrough example: [http://www.broadinstitute.org/software/scripture/Walkthrough\\_example](http://www.broadinstitute.org/software/scripture/Walkthrough_example)

### **Platform Dependencies**

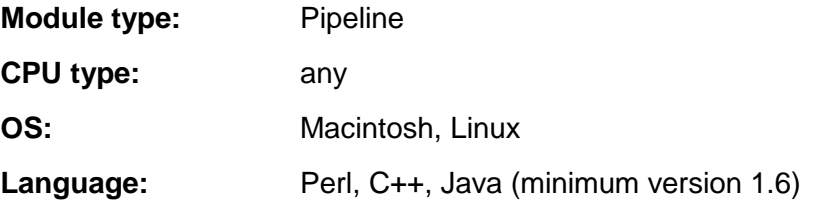